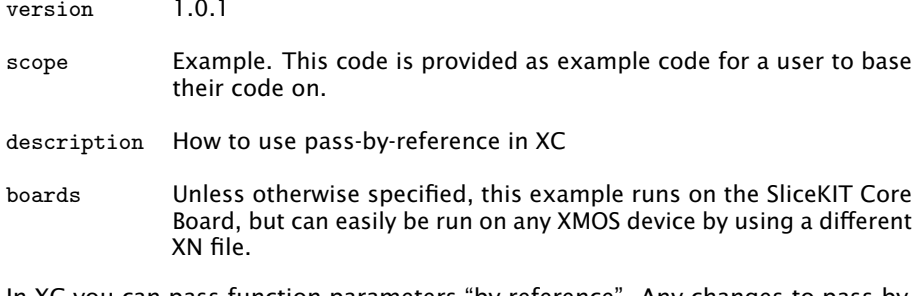

In XC you can pass function parameters "by reference". Any changes to pass-byreference parameters will also change the original variable passed in by the calling function.

For example, the following function takes a reference parameter x and adds 10 to it.

```
void add10 (int &x)
{
  x += 10;
}
```
This function can then be called and the argument will be updated

```
int y=5;
add10 (y) ;
printint ln(y); // This will print out 15
```
Publication Date: 2013/4/15 **REV A** 

XMOS © 2013, All Rights Reserved

Xmos Ltd. is the owner or licensee of the information in this document and is providing it to you "AS IS" with no warranty of any kind, express or implied and shall have no liability in relation to its use. Xmos Ltd. makes no representation that the information, or any particular implementation thereof, is or will be free from any claims of infringement and again, shall have no liability in relation to any such claims.

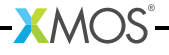